## 34.5/115 kV Solar Power Plant & Substation Senior Design Project

Senior Design Team 18 - May 2024

Siti Mohd Radzi, Baylor Clark, Eduardo Jimenez-Tzompaxtle, Chicheng Tang, Eli Schaffer, Liam Gossman

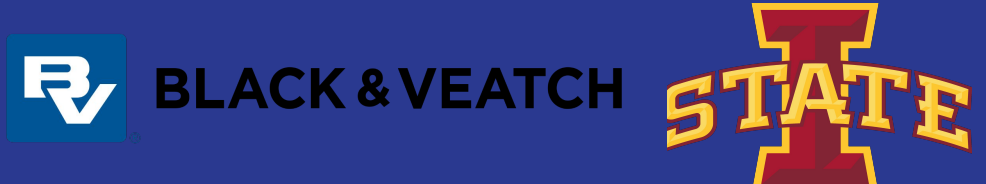

# Agenda

- Safety Moment
- ACAD Title Block
- **•** Array Layout
	- Excel and ACAD
- Voltage Drops

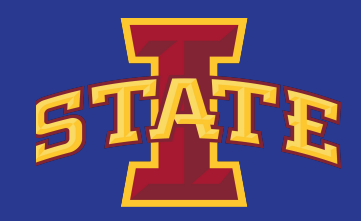

#### Safety Moment - Enhancing Employee Safety with two-way communication

- Definition: conversation involves two parties, one sending and receiving messages.
- Purpose: Ensures information is delivered promptly through real-time information alerts, tap into emergency resources and help employee feel secure through easy access of information.
- Why is it important to have effective two-way communication?

Emergencies/issues create confusion, chaos and danger towards the organization. One-way communication and alerts caused false information. Two-way communication tool helps employees to be prepared safety precaution.

Effective system

- Confirmations message sent and received by right POC
- Wellness checks surveys or report about the current condition
- Conference calls get-together between stakeholders during emergency
- Event alerts provide information and access to necessary precaution tasks/rule.

Method to alert emergencies

- Multilingual emergency alert more comprehensive
- Social media emergency alert reach greater audience
- Remote alerts send alert to device off-site
- Alerting employees in sequential order
	- alerting related groups of employees to reduce/avoid panic

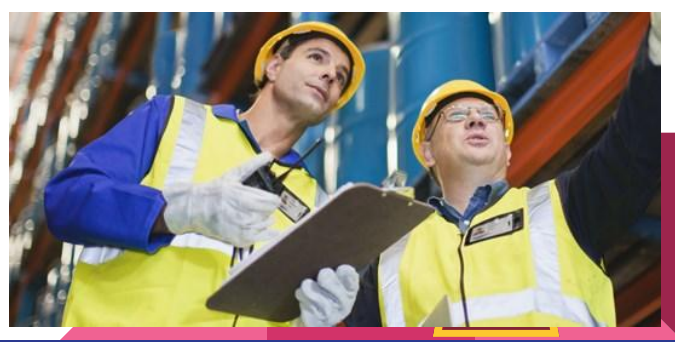

#### What we worked on

- Finalize equipments (PV cells, Combiner Box, Inverter skids)
- Array tool and Simple Array Layout
- AutoCAD title block and sheet sets

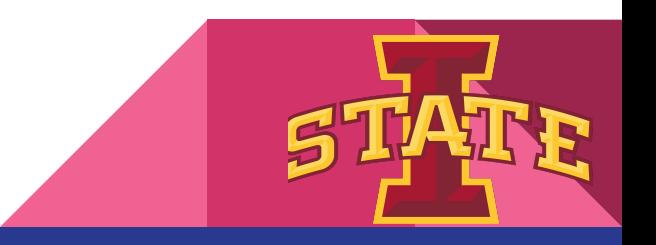

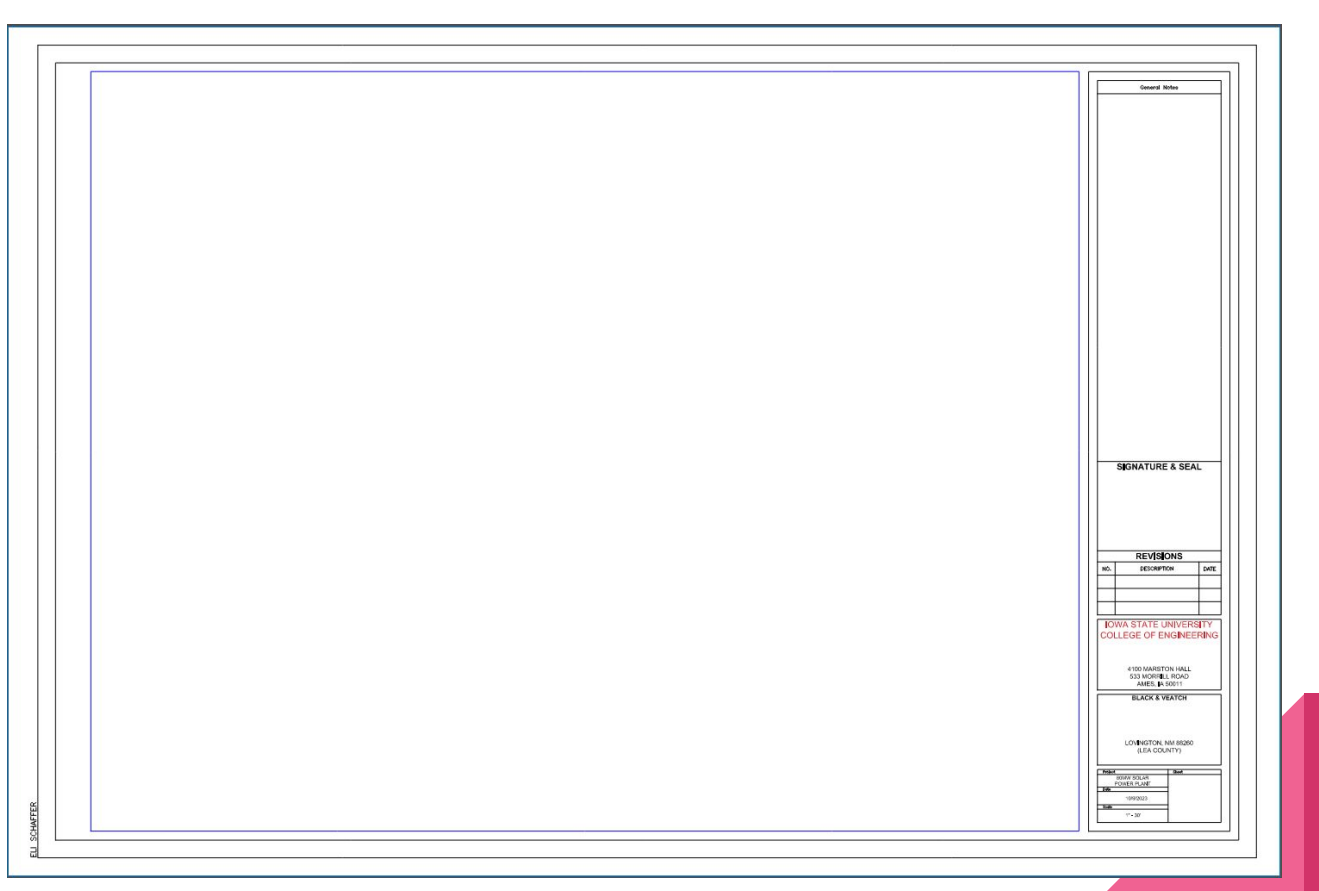

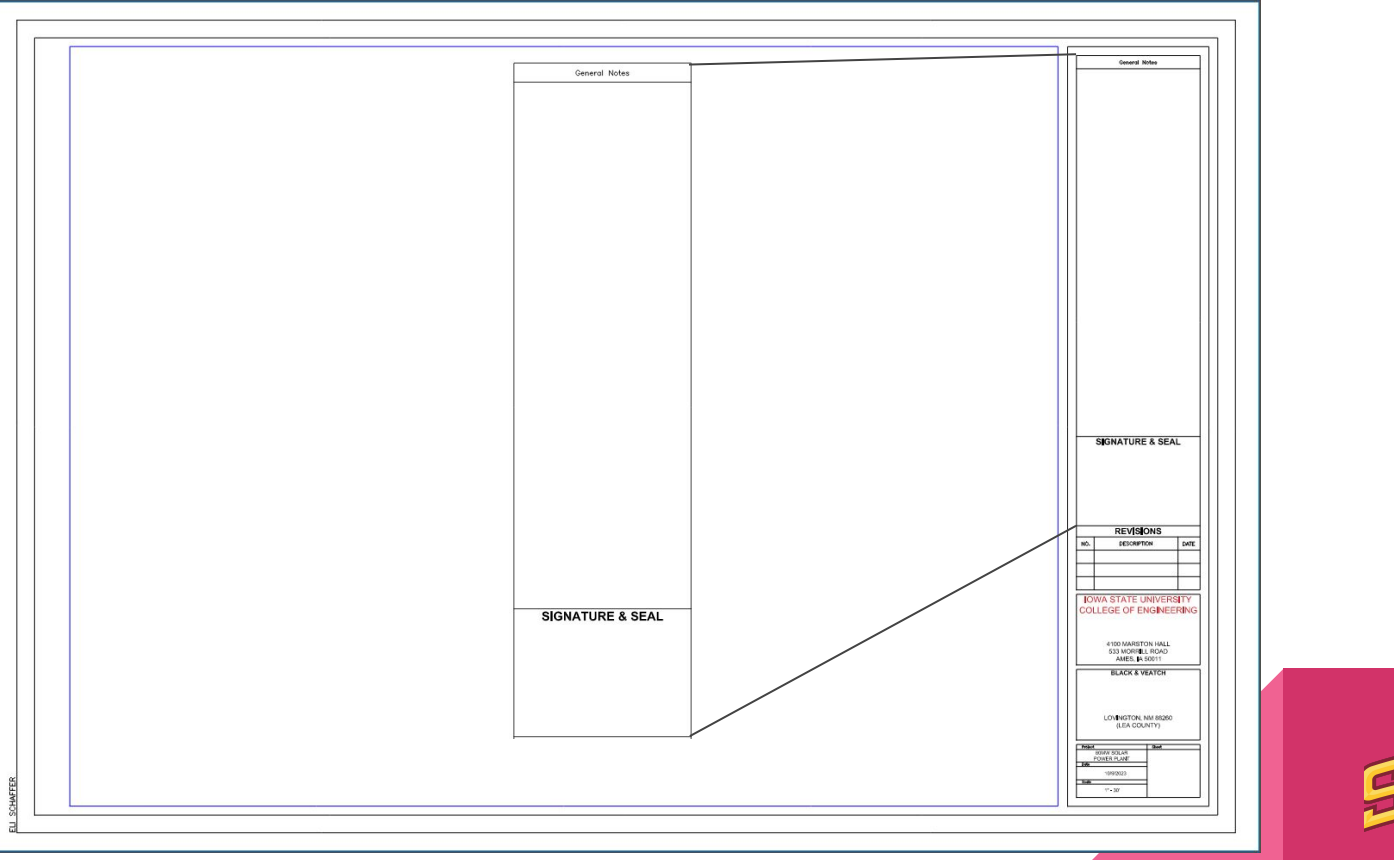

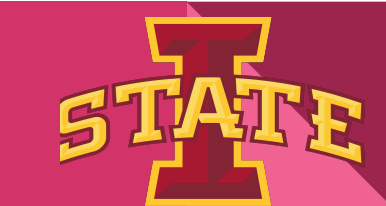

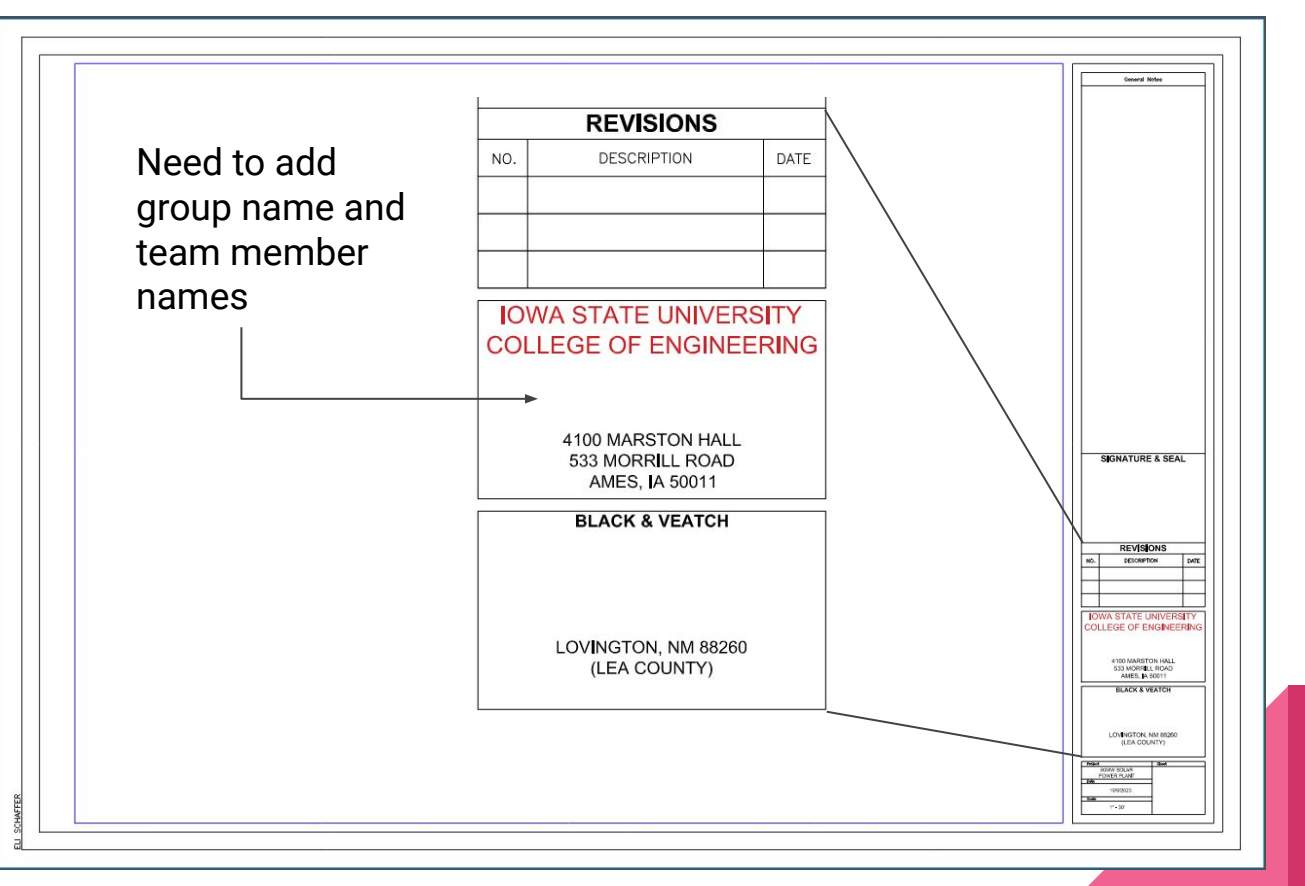

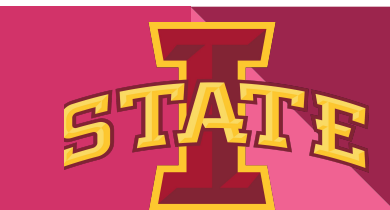

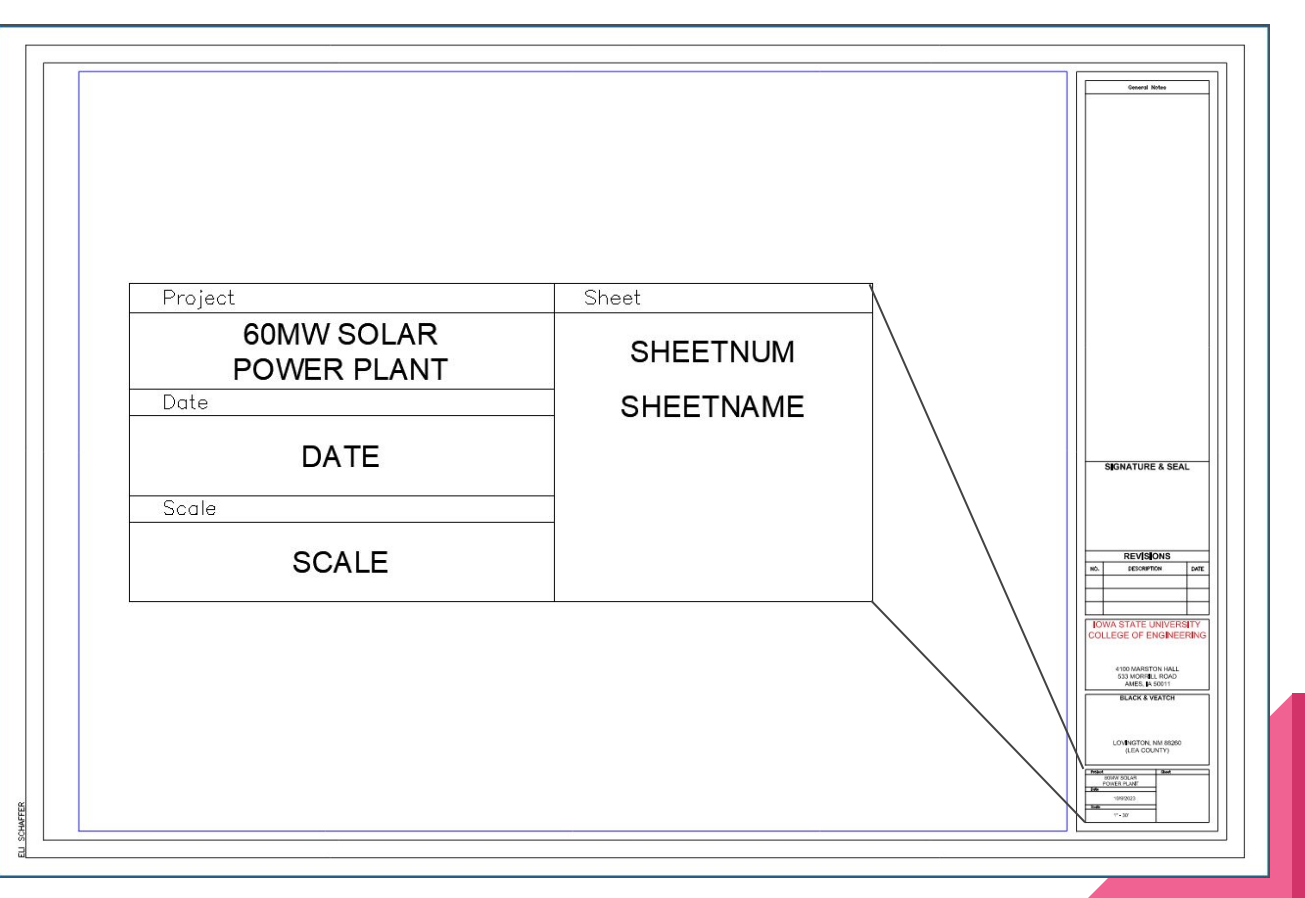

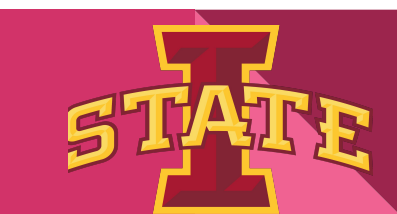

#### Autocad Sheet Set

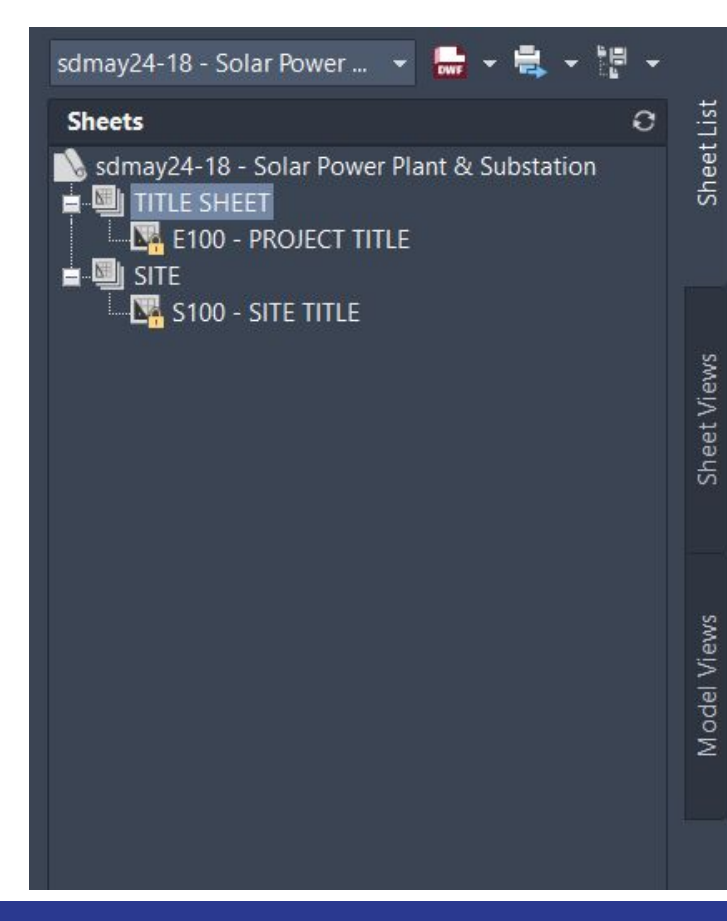

- Still working on additional sets and sheets that will be needed for final deliverables

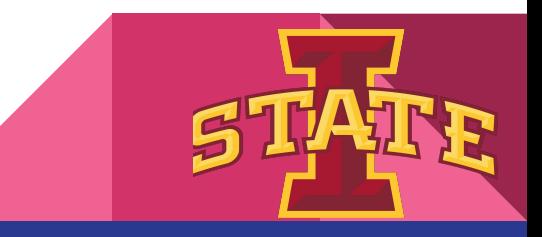

### Array Layout - Excel

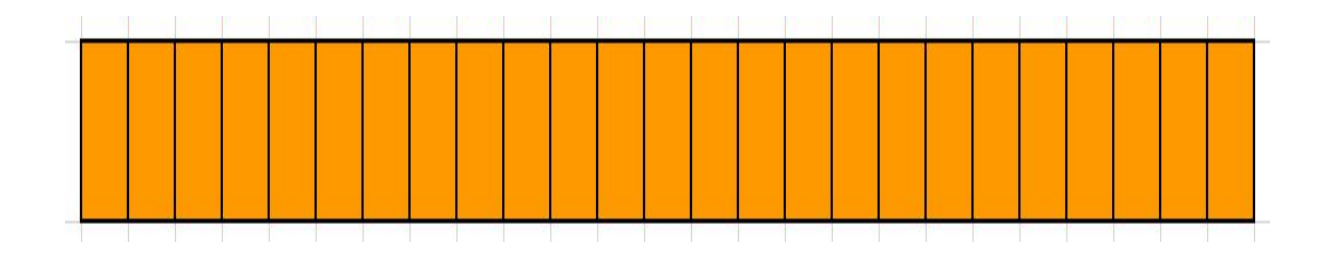

#### Design for 1 rack: 25 modules in series

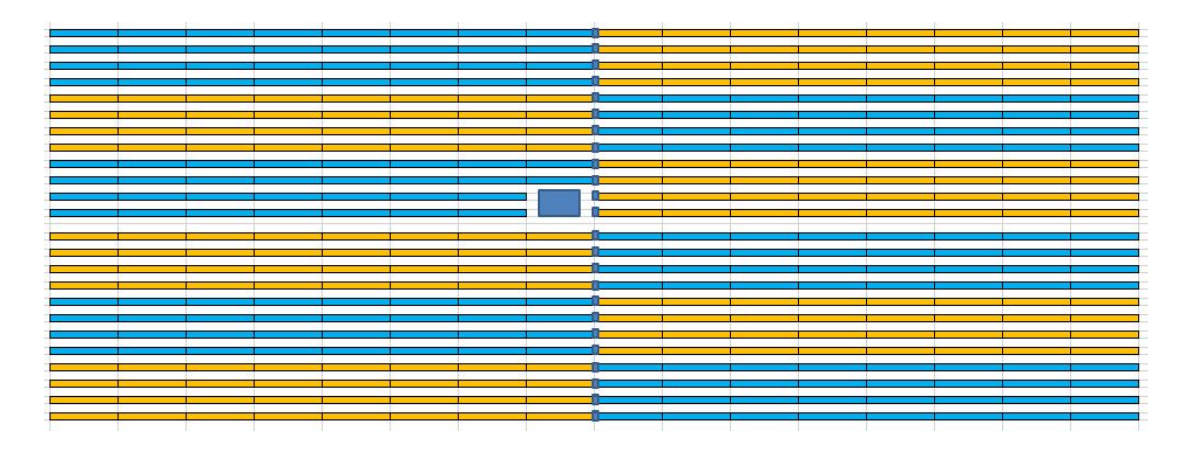

Design for 1 array: 16 racks per row, 24 rows per array 2 racks removed for inverter 24 combiner boxes per array (1 per row) 15 arrays total

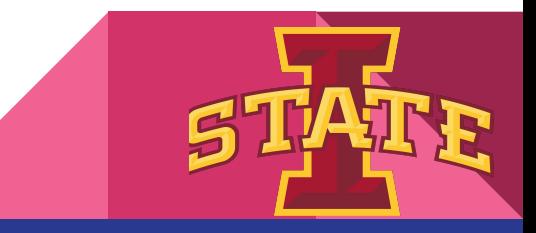

#### Array Layout - Excel

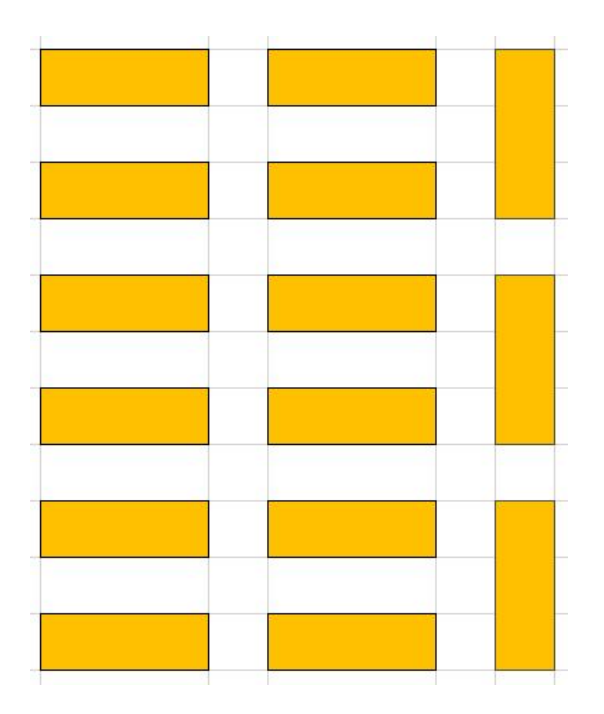

Overall Layout:

2 columns of 6 standard arrays

1 column of 3 rotated arrays

15 arrays total

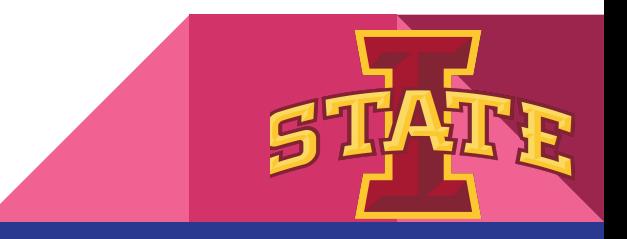

## Array Layout - AutoCAD

- 1 out of 15 array layout
- Simple but not the final design
- Only has panels and inverter at the moment

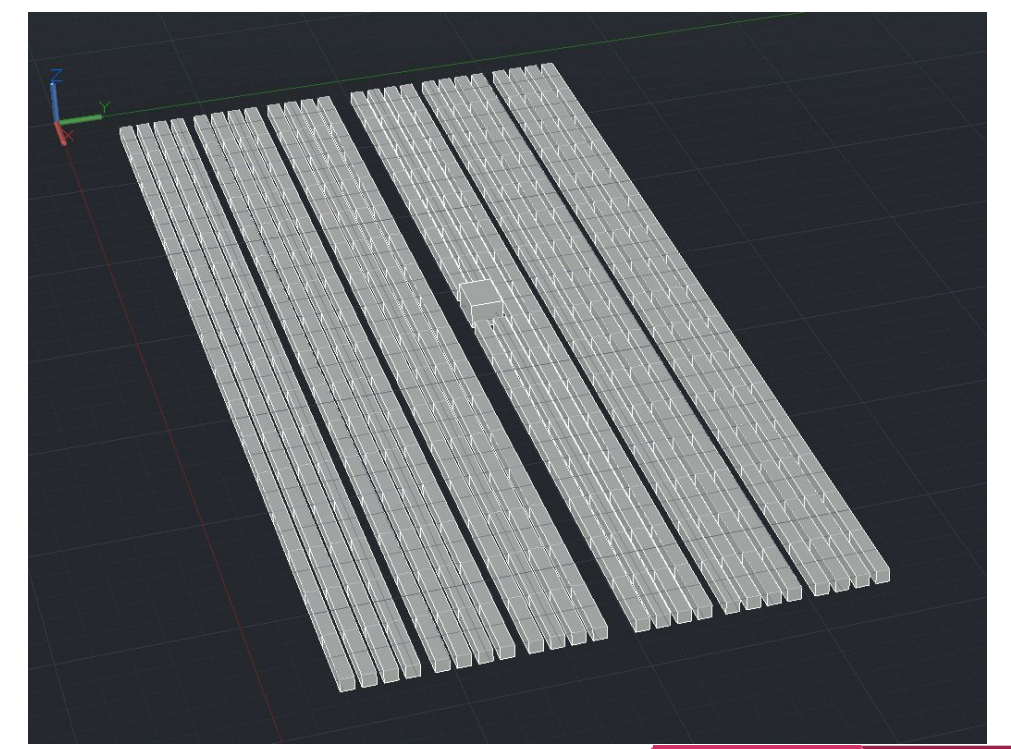

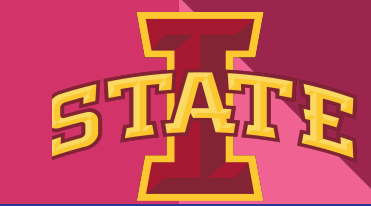

## Voltage Drop Calcs

#### ● DC

- Factor affecting DC Voltage Drop
	- Wire
	- Current
- AC
	- Factor affecting AC Voltage Drop
		- Wire Resistance
		- Current magnitude and phase
		- Inductance and Capacitance
		- Frequency of the AC

 $V_d = \frac{2LR_2I}{1000}$ Where:  $V_d$  = voltage drop over circuit length (volts)  $L =$  length of circuit (ft)  $R_2$  = resistance of conductor from Equation (ohm/kft) / = maximum power current of circuit (amps)

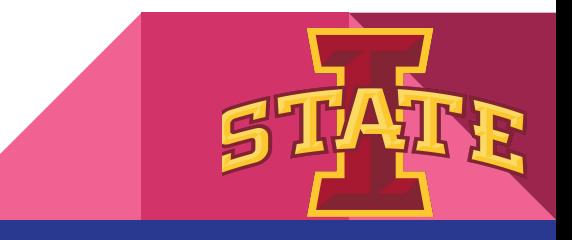

#### Feedback and Updates

- Keep in mind we have a presentation for this semester
	- Present to BV first then to ISU
- Access space is access road
- MM and array tool, equip datasheets

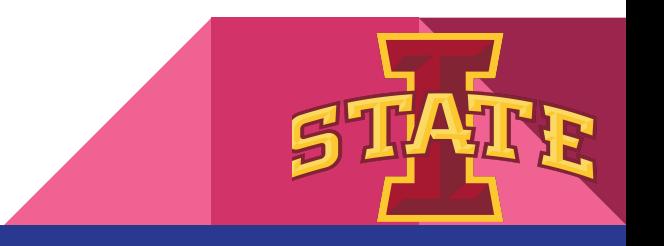

-